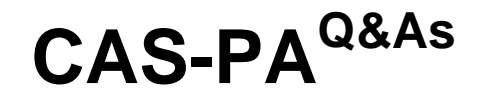

Certified Application Specialist – Performance Analytics

### **Pass ServiceNow CAS-PA Exam with 100% Guarantee**

Free Download Real Questions & Answers **PDF** and **VCE** file from:

**https://www.leads4pass.com/cas-pa.html**

### 100% Passing Guarantee 100% Money Back Assurance

Following Questions and Answers are all new published by ServiceNow Official Exam Center

**63 Instant Download After Purchase** 

**@ 100% Money Back Guarantee** 

365 Days Free Update

**Leads4Pass** 

800,000+ Satisfied Customers

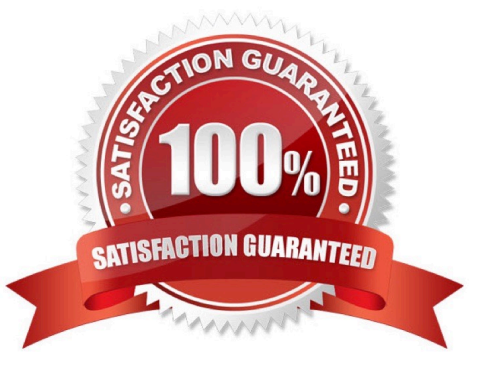

# **Leads4Pass**

#### **QUESTION 1**

Which of the following can you do when you set a target for an indicator on the Analytics Hub? (Choose three.)

- A. Set the improvement as a percentage.
- B. Set a review date on which to consider updating the target.
- C. Set the threshold as an improvement on the average score.
- D. Set a start date in the future.

Correct Answer: ABD

You can set target values for indicators. When you set a target for an indicator on the Analytics Hub, you can now do the following:

\*

Set a start date in the future.

\*

Set a review date on which to consider updating the target.

\*

 Set the target as an improvement on the average score or on the previous target. You can set the improvement as a percentage.

You can have the targets apply only to specific breakdown elements and time series. The target starts to apply at a selected date and continues to apply until you set the next target. However, you can set a review date on which to reconsider

the target.

Reference:https://docs.servicenow.com/bundle/quebec-now- intelligence/page/use/performance-analytics/concept/patargets.html

#### **QUESTION 2**

What calendar type can you use to analyse scores using time periods?

- A. Team Calendar
- B. Maintenance Calendar
- C. Custom Business Calendar
- D. On-Call Calendar

Correct Answer: C

Analyse scores using time periods from a custom business calendar instead of only the standard calendar.

When you are creating an Indicator Source, you can select either the standard calendar or a business calendar defined on the instance.

If you use a business calendar, you can create data collection jobs that run on the Business Calendar: Entry start or Business Calendar: Entry end times. If you select a business calendar, you have the Calendar Frequency field. This field is

required. The business calendar you selected determines the range of available frequencies.

(Optional) If you have configured this indicator source to use a business calendar, set the number of periods to retain scores and snapshots and find seasonal patterns.

Reference:https://docs.servicenow.com/bundle/quebec-now- intelligence/page/use/performanceanalytics/concept/c\_IndicatorSources.html

#### **QUESTION 3**

What \\'related lists\\' are available on the formula indicator form? (Choose three.)

- A. Targets
- B. Contributing Indicators
- C. Breakdowns
- D. Signals

Correct Answer: ABC

Here are the available related lists on the baseline configuration when navigating to the Formula Indicators form: Breakdowns, Contributing Indicators, Time series exclusions, Targets, Thresholds, and Diagnostic Results.

`Signals\\' is not an out-of-the-box related list on the Formula Indicators form. Use the Contributing indicators related list to navigate to the indicators used in the formula or their indicator sources. If you include another formula indicator in the

formula, both that indicator and its contributing indicators are listed.

Reference:https://docs.servicenow.com/bundle/quebec-now- intelligence/page/use/performanceanalytics/task/t\_CreateAFormulaIndicator.html

#### **QUESTION 4**

What role is required to create personal targets and thresholds for users who can view an indicator on the Analytics Hub?

A. pa\_viewer

- B. pa\_target\_admin
- C. pa\_threshold\_admin

## **Leads4Pass**

D. No role

Correct Answer: D

On the Analytics Hub, no roles are required to create personal targets and thresholds. A threshold or a target can be personal or global. A personal threshold or target is visible only to the user that created it. A personal threshold appears as a

light grey dotted line. A personal target appears as a dark line.

Personal thresholds and targets appear only on the Analytics Hub and KPI Details but not on widgets.

Reference:https://docs.servicenow.com/bundle/quebec-now- intelligence/page/use/performance-analytics/concept/patargets-thresholds.html

#### **QUESTION 5**

Which of the following statements are true about creating User Experience filters? (Choose three.)

- A. Only users with the admin role can create User Experience filters.
- B. For filters to work in workspaces, you must configure an event handler to apply the filters.
- C. The filter you create in the Now Experience Ul Builder is available in all workspaces.
- D. A single filter can be used across all visualisations in a workspace.

Correct Answer: ABD

You can create a single filter for use across all the visualisations in a workspace. Creating User Experience filters requires admin access. The filter you create is available in the workspace in which you created it. For filters to work in workspaces, you must configure an event handler to apply the filters.

Reference:https://docs.servicenow.com/bundle/quebec-servicenow- platform/page/administer/workspace/task/createuser-exp-filters.html

[CAS-PA PDF Dumps](https://www.leads4pass.com/cas-pa.html) [CAS-PA VCE Dumps](https://www.leads4pass.com/cas-pa.html) [CAS-PA Study Guide](https://www.leads4pass.com/cas-pa.html)